# **Федеральное государственное бюджетное образовательное учреждение высшего образования «Алтайский государственный технический университет им. И.И. Ползунова»**

# **СОГЛАСОВАНО**

**Декан ФИТ А.С. Авдеев** 

**Рабочая программа дисциплины** 

**Код и наименование дисциплины: Б1.В.ДВ.2.2 «Основы автоматизированного проектирования»**

**Код и наименование направления подготовки (специальности): 09.03.01 Информатика и вычислительная техника** 

**Направленность (профиль, специализация): Программно-техническое обеспечение автоматизированных систем**

**Статус дисциплины: элективные дисциплины (модули)**

**Форма обучения: заочная**

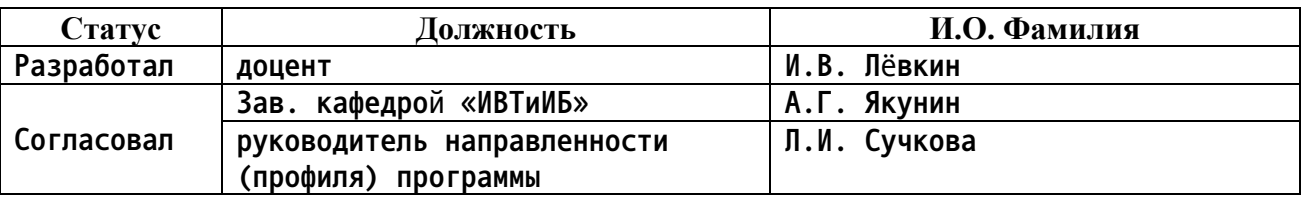

**г. Барнаул**

## 1. Перечень планируемых результатов обучения по дисциплине, соотнесенных с индикаторами достижения компетенций

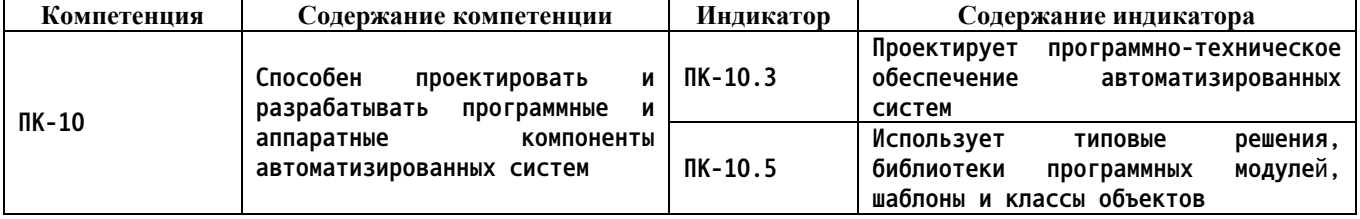

#### $2.$ Место дисциплины в структуре образовательной программы

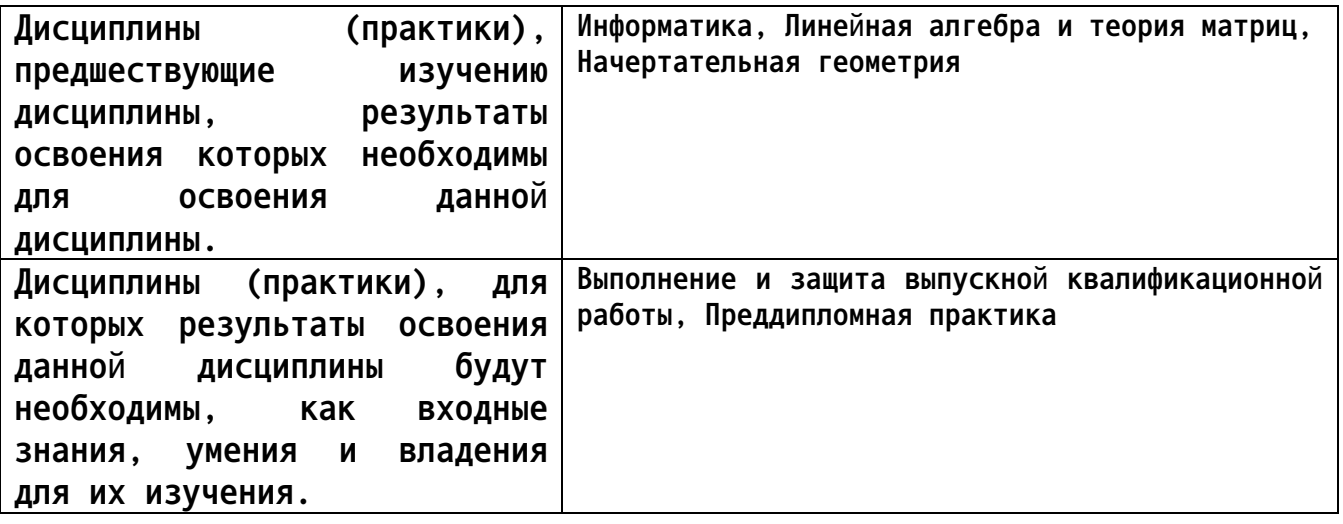

3. Объем дисциплины в зачетных единицах с указанием количества академических часов, выделенных на контактную работу обучающегося с преподавателем (по видам учебных занятий) и на самостоятельную работу обучающегося

Общий объем дисциплины в з.е. /час: 4 / 144 Форма промежуточной аттестации: Зачет

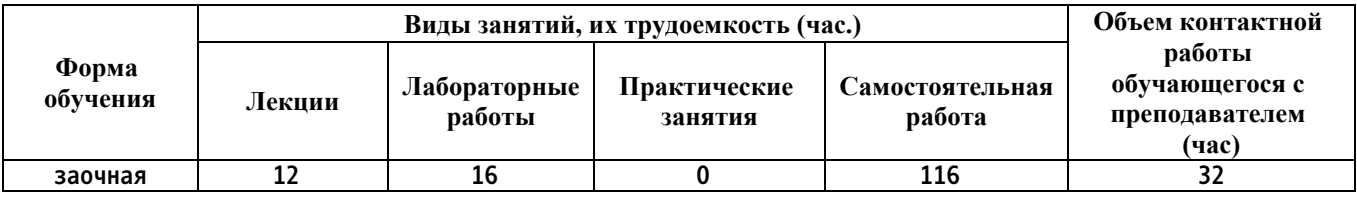

4. Содержание дисциплины, структурированное по темам (разделам) с указанием отведенного на них количества академических часов и видов учебных занятий

Форма обучения: заочная Семестр: 9

Лекционные занятия (24ч.)

1. Введение {лекция-пресс-конференция} (0,5ч.)[1,8] Цели и задачи курса.

**Порядок изучения учебного материала, используемые источники и информационные ресурсы. Отчетность по дисциплине, порядок и технология сдачи зачета.**

**1. Введение {лекция-пресс-конференция} (0,5ч.)[1,8] Цели и задачи курса. Порядок изучения учебного материала, используемые источники и информационные ресурсы. Отчетность по дисциплине, порядок и технология сдачи зачета.**

**2. Принципы и задачи проектирования. {с элементами электронного обучения и дистанционных образовательных технологий} (2,5ч.)[2,4,6,7] Основные понятия и определения: САПР, САПР ТП, проектирование, объект проектирования, проект, описания объекта проектирования. Задачи автоматизации и актуальность проблемы автоматизированного проектирования технологических процессов. Классификация САПР: по применениям, по целевому назначению, по функциональным возможностям. Суть методик использования программных средств для решения практических задач по разработке моделей компонентов информационных систем на основе САПР при проектировании программно-технического обеспечения автоматизированных систем.**

**2. Принципы и задачи проектирования. {с элементами электронного обучения и дистанционных образовательных технологий} (2,5ч.)[2,4,6,7] Основные понятия и определения: САПР, САПР ТП, проектирование, объект проектирования, проект, описания объекта проектирования. Задачи автоматизации и актуальность проблемы автоматизированного проектирования технологических процессов. Классификация САПР: по применениям, по целевому назначению, по функциональным возможностям. Суть методик использования программных средств для решения практических задач по разработке моделей компонентов информационных систем на основе САПР при проектировании программно-технического обеспечения автоматизированных систем.**

**3. Основы автоматизированного проектирования. {с элементами электронного обучения и дистанционных образовательных технологий} (3ч.)[2,3,5,9] Структура САПР, Системный подход в проектировании. Нисходящее, восходящее и смешанное проектирование. Структура процесса проектирования: иерархические уровни, аспекты описания, стадии проектирования. Проектные процедуры, операции, маршруты проектирования. Проектные процедуры. Принципы автоматизированного проектирования. Составляющие комплекса средств автоматизации проектирования. Использование типовых решения, библиотек программных модулей, шаблонов и классов объектов. Встроенные в (САПР языки программирования. Методы описания технологической информации: способы кодирования, языки описания. Вычислительные сети САПР: требования, классификация, состав и структура. Методики использования САПР для решения практических задач**

**3. Основы автоматизированного проектирования. {с элементами электронного обучения и дистанционных образовательных технологий}**

**3**

**(3ч.)[2,3,5,9] Структура САПР, Системный подход в проектировании. Нисходящее, восходящее и смешанное проектирование. Структура процесса проектирования: иерархические уровни, аспекты описания, стадии проектирования. Проектные процедуры, операции, маршруты проектирования. Проектные процедуры. Принципы автоматизированного проектирования. Составляющие комплекса средств автоматизации проектирования. Использование типовых решения, библиотек программных модулей, шаблонов и классов объектов. Встроенные в (САПР языки программирования. Методы описания технологической информации: способы кодирования, языки описания. Вычислительные сети САПР: требования, классификация, состав и структура. Методики использования САПР для решения практических задач**

**4. Автоматизация технологической подготовки производства. {с элементами электронного обучения и дистанционных образовательных технологий} (3ч.)[4,5,8] Место САПР в АСТПП. Технологическая подготовка производства: основные понятия и определения. Методы реализации технологической подготовки производства. Способы автоматизации ТПП, структура различных АСТПП. Современные подходы к автоматизации ТПП. Использование типовых решения, библиотек программных модулей, шаблонов и классов объектов. Методы автоматизированного проектирования технологических процессов. Автоматизированная подготовка управляющих программ для оборудования с ЧПУ. Разработка моделей компонентов информационных систем.**

**4. Автоматизация технологической подготовки производства. {с элементами электронного обучения и дистанционных образовательных технологий} (3ч.)[4,5,8] Место САПР в АСТПП. Технологическая подготовка производства: основные понятия и определения. Методы реализации технологической подготовки производства. Способы автоматизации ТПП, структура различных АСТПП. Современные подходы к автоматизации ТПП. Использование типовых решения, библиотек программных модулей, шаблонов и классов объектов. Методы автоматизированного проектирования технологических процессов. Автоматизированная подготовка управляющих программ для оборудования с ЧПУ. Разработка моделей компонентов информационных систем.**

**5. Интеграция средств автоматизации проектирования. {с элементами электронного обучения и дистанционных образовательных технологий} (2,5ч.)[6,8] Интеграция САD и САМ: интеграция и совместимость, обмен информацией, ассоциативность геометрической и технологической модели. Проектирование программно-технического обеспечения автоматизированных систем. Проблемы, возникающие при интеграции САD и САМ. Обзор наиболее распространённых отечественных и зарубежных САПР, крупнейшие компании — производители САПР. Новые направления развития: виртуальная инженерия, перспективные платформы и технические средства. Компетенции: алгоритмика освоения, определение уровня достижения. 5. Интеграция средств автоматизации проектирования. {с элементами**

**4**

**электронного обучения и дистанционных образовательных технологий} (2,5ч.)[6,8] Интеграция САD и САМ: интеграция и совместимость, обмен информацией, ассоциативность геометрической и технологической модели. Проектирование программно-технического обеспечения автоматизированных систем. Проблемы, возникающие при интеграции САD и САМ. Обзор наиболее распространённых отечественных и зарубежных САПР, крупнейшие компании — производители САПР. Новые направления развития: виртуальная инженерия, перспективные платформы и технические средства. Компетенции: алгоритмика освоения, определение уровня достижения.**

**6. Заключение {лекция-пресс-конференция} (0,5ч.)[1] Интеграция САD и САМ: интеграция и совместимость, обмен информацией, ассоциативность геометрической и технологической модели. Проектирование программнотехнического обеспечения автоматизированных систем. Проблемы, возникающие при интеграции САD и САМ. Обзор наиболее распространённых отечественных и зарубежных САПР, крупнейшие компании — производители САПР. Новые направления развития: виртуальная инженерия, перспективные платформы и технические средства**

**6. Заключение {лекция-пресс-конференция} (0,5ч.)[1] Интеграция САD и САМ: интеграция и совместимость, обмен информацией, ассоциативность геометрической и технологической модели. Проектирование программнотехнического обеспечения автоматизированных систем. Проблемы, возникающие при интеграции САD и САМ. Обзор наиболее распространённых отечественных и зарубежных САПР, крупнейшие компании — производители САПР. Новые направления развития: виртуальная инженерия, перспективные платформы и технические средства**

**Лабораторные работы (32ч.)**

**1. Лабораторная работа 1 {с элементами электронного обучения и дистанционных образовательных технологий} (4ч.)[2,3,5,6] 3D-моделирование группы геометрических тел, формирование проекций.**

**1. Лабораторная работа 1 {с элементами электронного обучения и дистанционных образовательных технологий} (4ч.)[2,3,5,6] 3D-моделирование группы геометрических тел, формирование проекций.**

**2. Лабораторная работа 2 {с элементами электронного обучения и дистанционных образовательных технологий} (4ч.)[2,3,5,6] 3D-моделирование геометрического тела, усеченного проецирующей плоскостью, его проекций, развертки поверхности. Использование типовых решений и шаблонов.**

**2. Лабораторная работа 2 {с элементами электронного обучения и дистанционных образовательных технологий} (4ч.)[2,3,5,6] 3D-моделирование геометрического тела, усеченного проецирующей плоскостью, его проекций, развертки поверхности. Использование типовых решений и шаблонов.**

**3. Лабораторная работа 3 {с элементами электронного обучения и**

**дистанционных образовательных технологий} (4ч.)[2,3,5,6] Автоматизированное проектирование и 3D-моделирование деталей и узлов с запоминанием программы. Параметризация 3D-модели.**

**3. Лабораторная работа 3 {с элементами электронного обучения и дистанционных образовательных технологий} (4ч.)[2,3,5,6] Автоматизированное проектирование и 3D-моделирование деталей и узлов с запоминанием программы. Параметризация 3D-модели.**

**4. Лабораторная работа 4 {с элементами электронного обучения и дистанционных образовательных технологий} (4ч.)[2,3,5,6] Разработка программы изготовления детали на CAM-оборудовании (без постпроцессинга).**

**4. Лабораторная работа 4 {с элементами электронного обучения и дистанционных образовательных технологий} (4ч.)[2,3,5,6] Разработка программы изготовления детали на CAM-оборудовании (без постпроцессинга).**

**Самостоятельная работа (232ч.)**

**1. Освоение теоретического материала {с элементами электронного обучения и дистанционных образовательных технологий} (70ч.)[1,2,3,4,5,6,7,8,9,10,11] Подготовка отчетных текстов, видео-докладов. Подготовка к собеседованию.**

**1. Освоение теоретического материала {с элементами электронного обучения и дистанционных образовательных технологий} (70ч.)[1,2,3,4,5,6,7,8,9,10,11] Подготовка отчетных текстов, видео-докладов. Подготовка к собеседованию.**

**2. Отчеты по лабораторным работам {с элементами электронного обучения и дистанционных образовательных технологий} (12ч.)[1,2,3,4,5,6,7,8,9,10,11] Подготовка отчетных текстов, видео-докладов.Подготовка к собеседованию по собранным материалам.**

**2. Отчеты по лабораторным работам {с элементами электронного обучения и дистанционных образовательных технологий} (12ч.)[1,2,3,4,5,6,7,8,9,10,11] Подготовка отчетных текстов, видео-докладов.Подготовка к собеседованию по собранным материалам.**

**3. Тестирование (контрольная работа) по курсу "Основы САПР" {с элементами электронного обучения и дистанционных образовательных технологий} (30ч.)[11] Подготовка к тестированию и прохождение тестирования по курсу Основы САПР: https://www.intuit.ru/studies/courses/2264/227/info.**

**3. Тестирование (контрольная работа) по курсу "Основы САПР" {с элементами электронного обучения и дистанционных образовательных технологий} (30ч.)[11] Подготовка к тестированию и прохождение тестирования по курсу Основы САПР: https://www.intuit.ru/studies/courses/2264/227/info.**

**6**

**4. Подготовка к зачету {с элементами электронного обучения и дистанционных образовательных технологий} (4ч.)[1,2,3,4,5,6,7,8,9,10,11] Формирование итогового отчета по изучению дисциплины. Выполнение теста промежуточной аттетстации с анализом компетенций, связанных с дисциплиной, оценка индикаторов их достижимости.**

**4. Подготовка к зачету {с элементами электронного обучения и дистанционных образовательных технологий} (4ч.)[1,2,3,4,5,6,7,8,9,10,11] Формирование итогового отчета по изучению дисциплины. Выполнение теста промежуточной аттетстации с анализом компетенций, связанных с дисциплиной, оценка индикаторов их достижимости.**

#### **5. Перечень учебно-методического обеспечения самостоятельной работы обучающихся по дисциплине**

**Для каждого обучающегося обеспечен индивидуальный неограниченный доступ к электронной информационно-образовательной среде АлтГТУ:**

**1. Заостровский А. А., Лёвкин, И. В., Разработка и реализация проектов (основные понятия) / А. А. Заостровский, И. В. Лёвкин ; Алт. гос. техн. ун-т им. И. И. Ползунова. – Барнаул : Изд-во АлтГТУ, 2019. – 223 с. - Прямая ссылка: http://elib.altstu.ru/eum/download/ivtib/Zaostrovskiy\_RazrProjektPonKa rks\_up.pdf**

**2. Заостровский А. А., Лёвкин, И. В., Ведение в трехмерное проектирование / А. А. Заостровский А. А., И. В. Лёвкин ; Алт. гос. техн. ун-т им. И. И. Ползунова. – Барнаул : Изд-во АлтТУ, 2019. – 122 с. - Прямая ссылка: http://elib.altstu.ru/eum/download/ht/Zaostrov\_Vved3dProj\_up.pdf**

**3. Маркова М.И. Методы принятия оптимальных решений в машиностроении: Учеб. пособие/ Алт. гос. техн. ун-т им. И.И.Ползунова. – Барнаул: типография АлтГТУ, 2017. – 90 с. - Прямая ссылка: http://elib.altstu.ru/eum/download/tm/Markova\_mpo.pdf**

## **6. Перечень учебной литературы**

**6.1. Основная литература** 

**4. Основы САПР : учебное пособие / И. В. Крысова, М. Н. Одинец, Т. М. Мясоедова, Д. С. Корчагин. — Омск : Омский государственный технический университет, 2017. — 92 c. — ISBN 978-5-8149-2423-0. — Текст : электронный // Электронно-библиотечная система IPR BOOKS : [сайт]. — URL: http://www.iprbookshop.ru/78451.html (дата обращения: 15.11.2020).**

**5. Ушаков, Д. М. Введение в математические основы САПР : курс лекций / Д. М. Ушаков. — 2-е изд. — Саратов : Профобразование, 2019. —**

**208 c. — ISBN 978-5-4488-0098-6. — Текст : электронный // Электроннобиблиотечная система IPR BOOKS : [сайт]. — URL: http://www.iprbookshop.ru/87987.html (дата обращения: 15.11.2020).**

**6. Лисяк, В.В. Основы геометрического моделирования : учебное пособие / В.В. Лисяк ; Министерство науки и высшего образования РФ, Южный федеральный университет, Инженерно-технологическая академия. – Ростов-на-Дону ; Таганрог : Южный федеральный университет, 2018. – 92 с. : ил. – Режим доступа: по подписке. – URL: https://biblioclub.ru/index.php?page=book&id=561105 (дата обращения: 15.11.2020). – Библиогр.: 84. – ISBN 978-5-9275-2845-5. – Текст : электронны**

#### **6.2. Дополнительная литература**

**7. Латышев, П. Н. Каталог САПР. Программы и производители. 2014- 2015 / П. Н. Латышев. — 4-е изд. — Москва : СОЛОН-ПРЕСС, 2016. — 694 c. — ISBN 978-5-91359-142-5. — Текст : электронный // Электроннобиблиотечная система IPR BOOKS : [сайт]. — URL: http://www.iprbookshop.ru/90432.html (дата обращения: 15.11.2020).**

**8. Косолапов, В. В. Компьютерная графика. Решение практических задач с применением САПР AutoCAD : учебно-методическое пособие / В. В. Косолапов, Е. В. Косолапова. — Саратов : Ай Пи Эр Медиа, 2019. — 117 c. — ISBN 978-5-4486-0794-3. — Текст : электронный // Цифровой образовательный ресурс IPR SMART : [сайт]. — URL: https://www.iprbookshop.ru/85748.html (дата обращения: 06.04.2023). — Режим доступа: для авторизир. пользователей**

**9. Колесниченко, Н. М. Инженерная и компьютерная графика : учебное пособие : [12+] / Н. М. Колесниченко, Н. Н. Черняева. – 2-е изд. – Москва ; Вологда : Инфра-Инженерия, 2021. – 236 с. : ил., табл., схем., граф. – Режим доступа: по подписке. – URL: https://biblioclub.ru/index.php?page=book&id=617445 (дата обращения: 06.04.2023). – Библиогр. в кн. – ISBN 978-5-9729-0670-3. – Текст : электронный.**

**7. Перечень ресурсов информационно-телекоммуникационной сети «Интернет», необходимых для освоения дисциплины**

**10. https://cad.ru/ - Проект Русской Промышленной Компании "Всё о САПР"**

**11. http://bigor.bmstu.ru/ - База и Генератор Образовательных Ресурсов**

#### **8. Фонд оценочных материалов для проведения текущего контроля успеваемости и промежуточной аттестации**

**Содержание промежуточной аттестации раскрывается в комплекте контролирующих материалов, предназначенных для проверки соответствия**

уровня подготовки по дисциплине требованиям ФГОС, которые хранятся на кафедре-разработчике РПД в печатном виде и в ЭИОС.

 $9.$ Перечень информационных технологий, используемых при осуществлении образовательного процесса по дисциплине, включая перечень программного обеспечения и информационных справочных систем

Для успешного освоения дисциплины используются ресурсы электронной информационнообразовательной среды, образовательные интернет-порталы, глобальная компьютерная процессе изучения сеть Интернет. B ДИСЦИПЛИНЫ Происходит интерактивное взаимодействие обучающегося с преподавателем через личный кабинет студента.

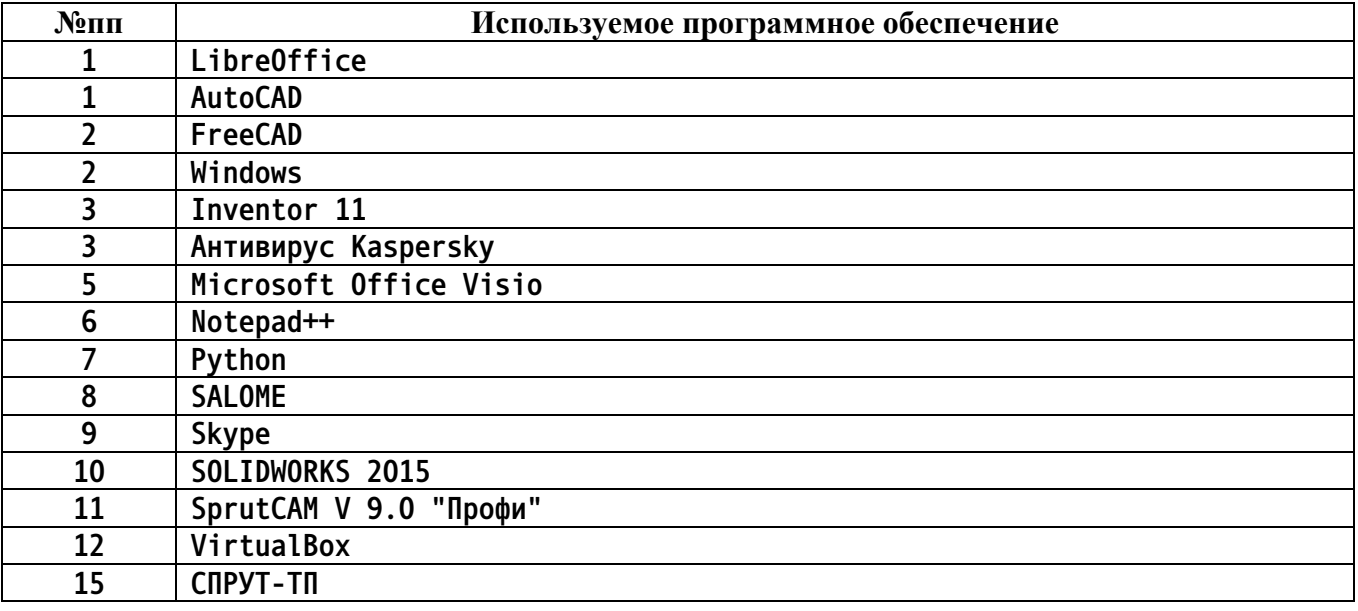

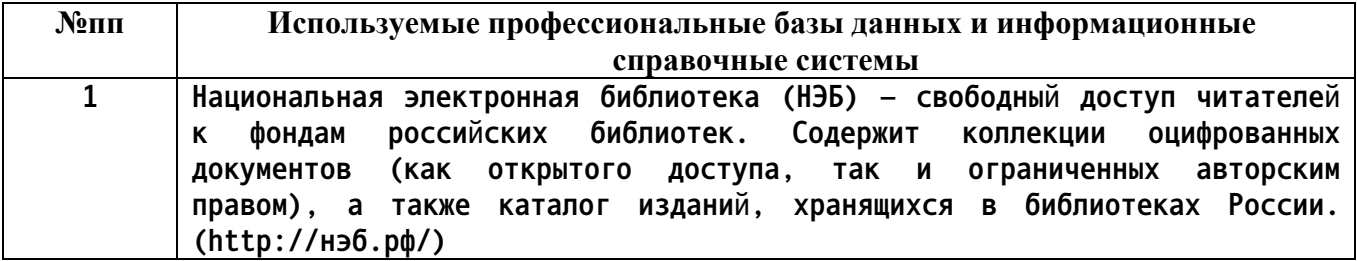

#### $10.$ материально-технической базы, необходимой Описание лля осуществления образовательного процесса по дисциплине

Наименование специальных помешений и помешений для самостоятельной работы учебные аудитории для проведения учебных занятий помещения для самостоятельной работы

Материально-техническое обеспечение организация И образовательного процесса по дисциплине ДЛЯ инвалидов И ЛИЦ  $\mathsf{C}$ ограниченными возможностями здоровья осуществляется в соответствии с «Положением об обучении инвалидов и лиц с ограниченными возможностями

**здоровья».**